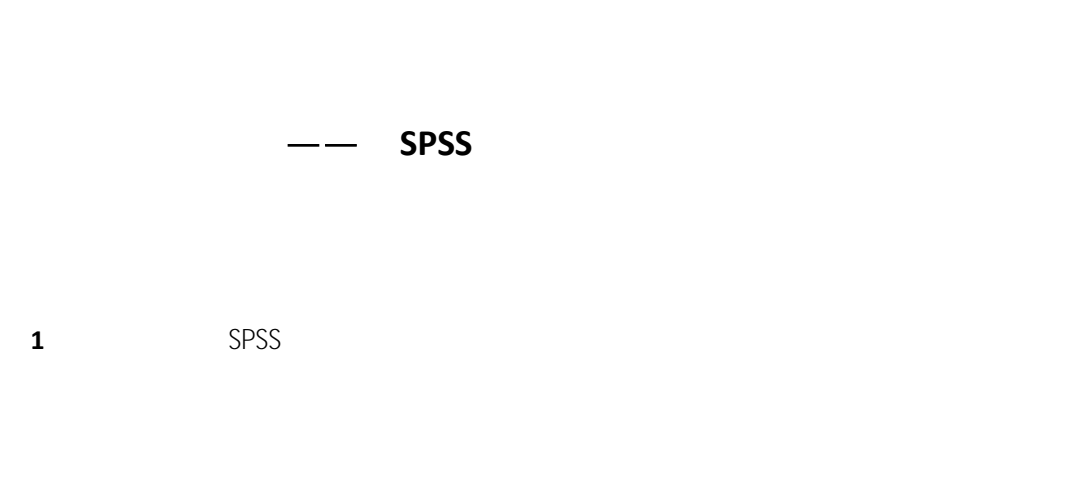

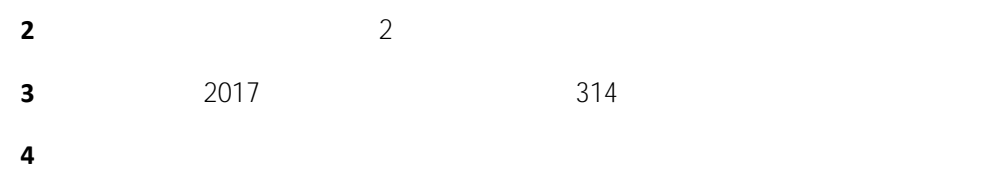

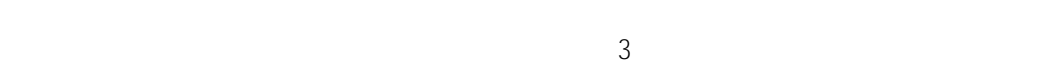

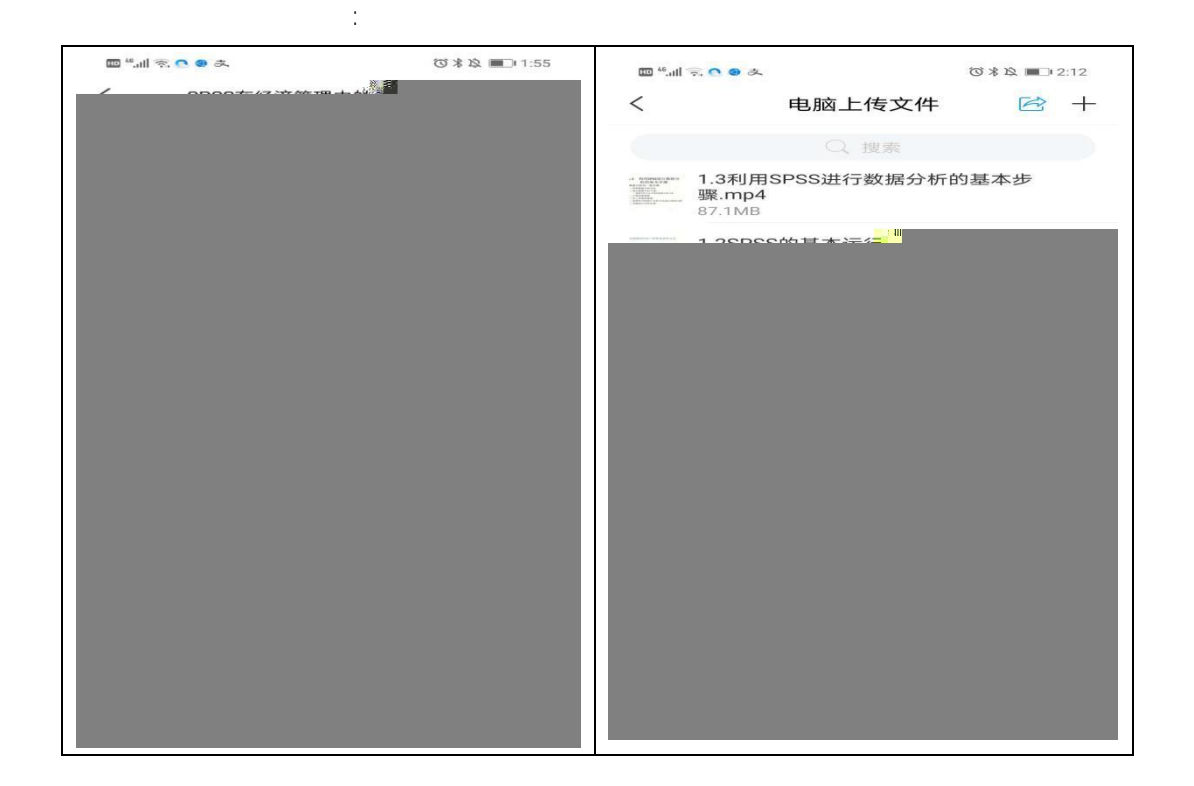

案例 **1**

 $\overline{\phantom{a}}$ 

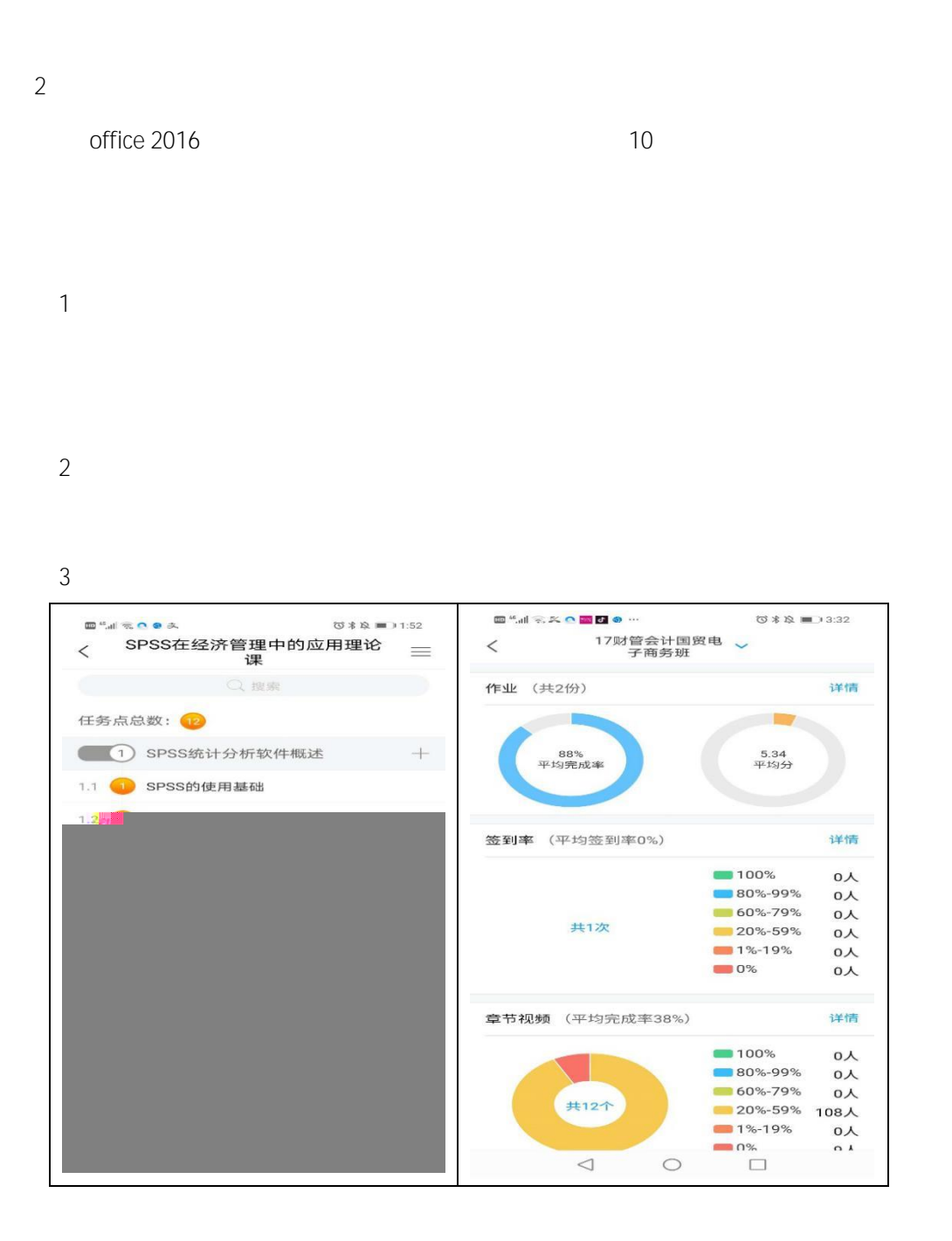

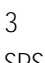

SPSS 课程的作业分为课后作业和口头听课作业两种类型。两个作业的目的不同,前者

- 
- 

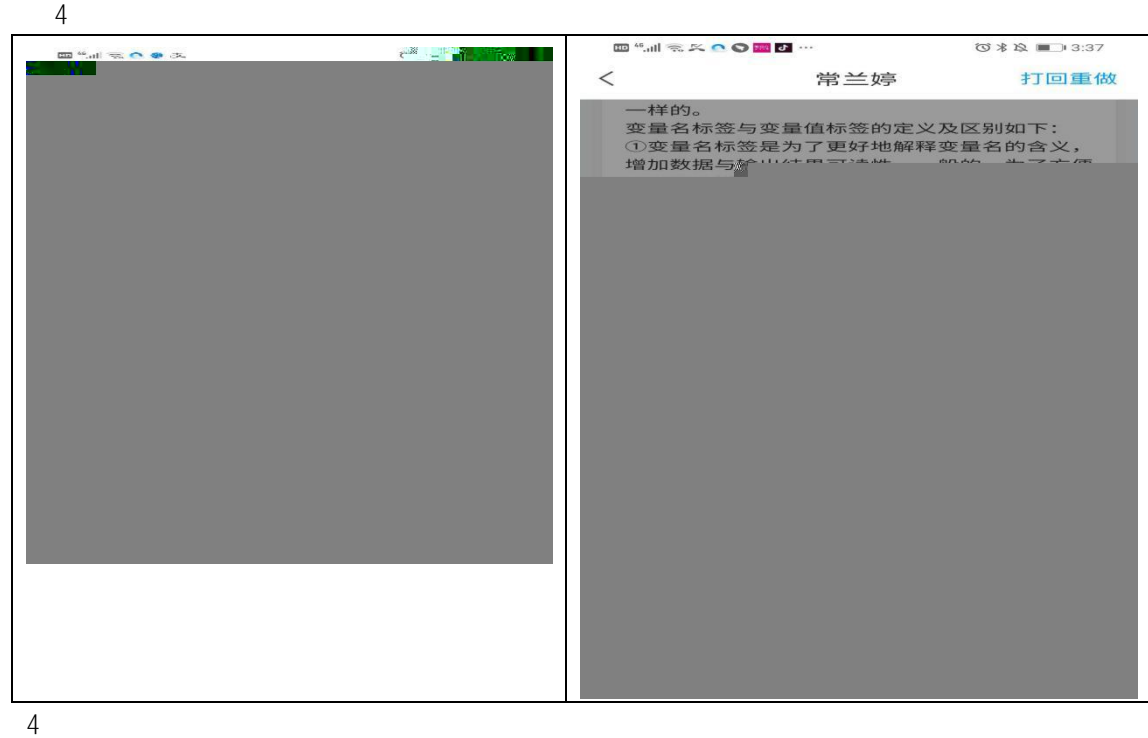

- 
- 
- 

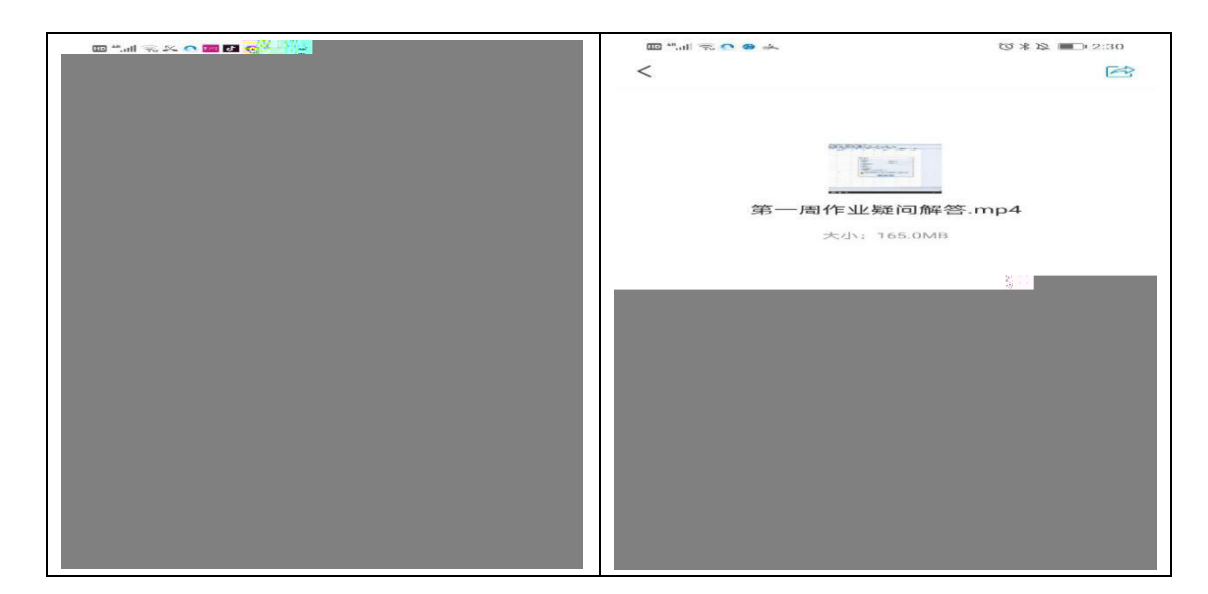

 $2 \frac{m}{\sqrt{2}}$